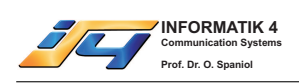

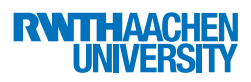

# Musterlösung zur Zusatzübung

# Lösung 1

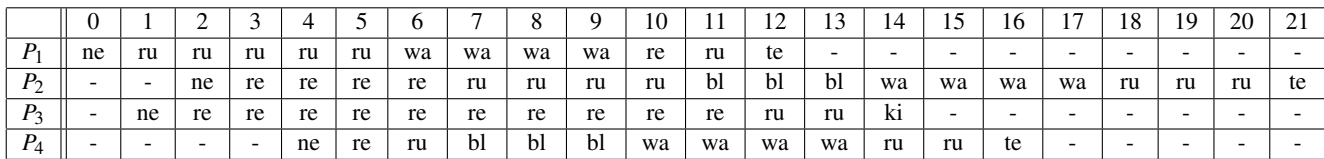

#### Lösung 2

#### Teil 2.a)

```
1 #include <stdio.h>
2 #include <sys/types.h>
3 #include <sys / ipc .h >
4 #include <sys/shm.h>
5 #include < unistd .h >
6
7 // Groesse des zu verwendenden Ringpuffers
8 #define CONST 50
9
10 // Zeiger auf Shared Memory, der als Ringpuffer verwendet wird
11 char *p char;
12 // Zeiger auf Indizes, die Schreib-/Leseposition des Ringpuffers enthalten
13 int * p_int1 , * p_int2 ;
14
15 // Erzeugerprozedur, die Zeichen aus einer Datei in den Ringpuffer schreibt
16 void proc1 ( char *n )
17 {
18 FILE *f;
19 int c = EOF ;
20
21 // Oeffnen der durch n bezeichneten Datei zum Lesen
22 // Bei Erfolg mit Auslesen beginnen
23 if ( (f = fopen(n, "r") ) != NULL )
24 // Solange noch Zeichen gelesen werden koennen
25 while( ( c = fgetc ( f )) != EOF )
26 {
27 // Warten solange Ringpuffer voll ist
28 while ( (\nmid p_1 \neq 1) % CONST) == *p_int2 );
29 // Schreiben des aktuellen Elements in den Ringpuffer
30 p_char [ * p_int1 ] = (char)c;
31 // Weitersetzen des Schreibindex
\text{32} *p_int1 = (*p_int1 + 1) % CONST;
33 }
34
35 // 2 maliges Schreiben des EOF-Zeichens in den Puffer,
36 // um beiden Verbrauchern das Ende der Datei mitzuteilen
37 while ( ({*}_{p\_int1 + 1}) % CONST) == *_{p\_int2} ;
38 p_{char} \uparrow p_{int1} \uparrow \uparrow p_{int2} \uparrow \uparrow q_{char}) c;
39 * p_int1 = (* p_1 int1 + 1) % CONST;
40
41 while ( ({*}_{p\_int1 + 1) * const == *_{p\_int2} );
```
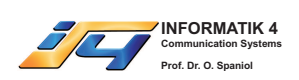

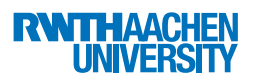

```
42 p_char [ * p_int1 ] = (char)c;
43 * p_int1 = (* p_int1 + 1) % CONST;
44
45 // Datei schliessen
46 fclose (f );
47 }
48
49 // Verbraucherprozedur, die die aus dem Ringpuffer ausgelesenen Daten
50 // in eine Datei schreibt
51 void proc2 ( char *n )
52 {
53 FILE *f;
54 int c;
55
56 // Datei namens n wird zum Schreiben geoeffnet.
57 // Bei Misserfolg wird die Prozedur verlassen.
58 if ( ( f = fopen( n, "w") ) == NULL )
59 return;
60
61 // Endlosschleife, die nach Auslesen des EOF-Zeichens per
62 // break-Anweisung verlassen wird
63 do
64 {
65 // Warte solange Ringpuffer leer ist
66 while( * p_int1 == * p_int2 );
67 // Lese naechstes Zeichen
68 c = p_{char}[*p_{int2}];
69 // Weitersetzen des Leseindex
70 *_{p\_int2} = (*_{p\_int2} + 1) % conv1F1271 // Wenn gelesenes Zeichen nicht EOF ist, schreibe es in
72 // die geoeffnete Datei; sonst verlasse die Schleife
73 if ( c != EOF )
74 fputc ( c, f );
75 else
76 break;
77 } while( 1 );
78 // Datei schliessen
79 fclose ( f );
80 }
81
82 int main ( int argc, char * argv [] )
83 {
84 int c1, c2; // Hilfsvariable fuer Rueckgabewerte von fork()
85 int ID; // ID des shared memory
86
87 // shared memory der Groesse des Ringpuffers plus der beiden Indizes
88 // vom Betriebssystem anfordern
89 ID = shmget ( IPC_PRIVATE , CONST + 2*sizeof( int ), IPC_CREAT |0 x1ff );
90 // p_char auf Anfang des shared memory setzen
91 p_{char} = (char * ) shmat ( ID, NULL, 0);92 // Zeiger der Indizes auf die letzten beiden int-Speicherplaetze
93 // im shared memory setzen
94 p_int1 = (int *)( p_char + CONST );
95 p_{\text{int2}} = p_{\text{int1}} + 1;96
97 // Indizes mit 0 initialisieren
98 * p_int1 = 0;
```
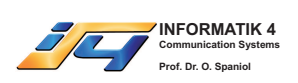

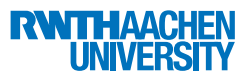

```
99 *_{p} int2 = 0;
100
101 // Kindprozess erzeugen
102 if ( (c1 = fork()) == 0)103 {
104 // Dieser Prozess ist Kind
105 // Noch einen Kindprozess erzeugen
106 if ( (c2 = fork ()) == 0 )
107 {
108 // Diesen Prozess als Erzeuger laufen lassen,
109 // der den ersten Kommandozeilenparameter
110 // als Dateiname uebergeben bekommt
111 proc1 ( \text{arg} v \left[1\right] );
112 }
113 else
114 {
115 // Diesen Prozess als Verbraucher laufen lassen,
116 // der den zweiten Kommandozeilenparameter
117 // als Dateiname uebergeben bekommt
118 proc2(argv[2]);
119 }
120 }
121 else
122 {
123 // Diesen Prozess als Verbraucher laufen lassen,
124 // der den dritten Kommandozeilenparameter
125 // als Dateiname uebergeben bekommt
126 proc2 ( argv [3] );
127 }
128 }
```
# Teil 2.b)

Das Programm erwartet drei Dateinamen als Kommandozeilenparameter und erzeugt drei nebenläufige Prozesse: einen Erzeuger und zwei Verbraucher. Der Erzeuger öffnet die Datei mit dem Namen des ersten Kommandozeilenparameters, liest deren Daten Byte für Byte aus und schreibt sie in einen Ringpuffer, auf den alle Prozesse zugreifen können. Die beiden Verbraucher lesen jeweils Daten aus dem Ringpuffer aus und schreiben sie in die durch die zweiten und dritten Kommandozeilenparameter bezeichneten Dateien.

# Teil 2.c)

Das Programm arbeitet nicht korrekt, da beide Verbraucher ungeschützt auf die Indexvariable p\_int2 zugreifen, die die aktuelle Position des als nächstes zu lesenden Elements im Ringpuffer angibt. Dadurch kann es beispielsweise geschehen, dass dasselbe Element von beiden Verbrauchern verbraucht wird.

# Lösung 3

Das Verfahren arbeitet nicht korrekt:

a) Mutual Exclusion wird nicht eingehalten:

Angabe eines möglichen Schedules, der eine Möglichkeit für beide Prozesse zeigt, gleichzeitig in den kritischen Bereich zu kommen.

```
1 // initial: turn=i, flag[i]=flag[j]=false;
2 // P_i P_j3
```
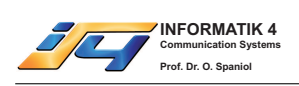

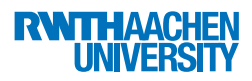

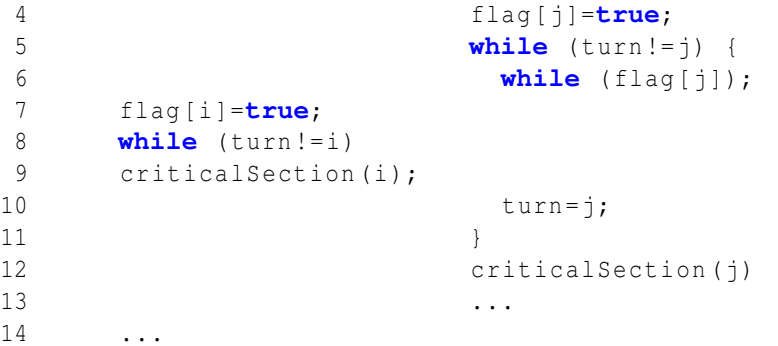

Dann sind beide Prozesse in ihrem kritischen Bereich.

b) Bounded Waiting wird nicht eingehalten:

```
1 // initial: turn=j, flag[i]=flag[j]=false;
2 // P_i i P_j3
4 flag [j ]=true;
5 while( turn != j )
6 criticalSection (j)
7 flag [i ]=true;
8 while (turn!=i) {
9 while (flag[j])
10 flag [j ]=false;
11 remainderSection (j)
12 flag [j ]=true;
13 // Pi bekommt CPU
14 // und scheitert
15 // nach wie vor
16 // an while-Bed.
17 while( turn != j )
18 critical Section (j)
19 ...
```
 $P_i$  kann im obigen Szenario beliebig oft überholt werden.

c) Progress Requirement wird eingehalten:

Sobald ein Prozess sein Flag auf true gesetzt hat, ist es für den anderen nicht mehr möglich, die turn Variable zu ändern. Gilt oBdA initial turn == i, und  $P_i$  betritt als erster die Schleife, so gelangt  $P_i$ *immer* in seinen KB, da  $P_i$  turn nicht mehr ändern kann. Gilt initial turn = j, und  $P_i$  betritt als erster die Schleife, so hat er sein Flag auf true gesetzt. Entweder er kann die turn Variable auf i setzen, und gelangt danach in den KB, oder er wird von  $P_i$  überholt (siehe Teil b)), und  $P_i$  gelangt in den KB. Eine Blockade ist aber nicht möglich.

# Lösung 4

# Teil 4.a)

Implementierung mittels Bedingter Kritischer Regionen:

1. Initialisierung:

```
1 const int MAX_SHUTTLES = 12;
```
2 **const int** MAX\_SEATS = 6;

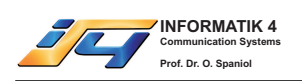

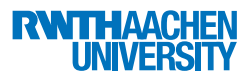

```
3 const int MAX_SHUTTLE_WAIT = 60;
4
5 shared int free_bookings [ MAX_SHUTTLES ];
 6 shared int free_seats [ MAX_SHUTTLES ];
7 shared bool flying [ MAX_SHUTTLES ];
8
9 //Initialisierung des Flugverkehrs
10 void init()
11 {
12 int i;
13 for(i = 0; i < MAX SHUTTLES; i + j)
14 {
15 free bookings [i] = MAX SEATS;
16 free seats [i] = MAX SEATS;
17 flying [i] = FALSE;
18 shuttle (i);
19 }
20 }
```
#### 2. Shuttleprozess:

```
1 shuttle (int i)
2 {
3 //MAX_SHUTTLE_WAIT Minuten Stoppuhr initialisieren
4 bool sig = FALSE ;
5 stopwatch (MAX_SHUTTLE_WAIT, & sig);
6
7 while( TRUE )
8 {
9 //Auf Startsignal warten
10 region(free_seats[i], flying[i]) when(sig)
11 \{12 //Nur starten, falls >0 Passagiere an Bord
13 if( free seats [i] < MAX SEATS) flying [i] = \text{TRUE};
14 }
15
16 if( flying [i ]) flyToRisaAndBack ();
17
18 region(flying[i], free_bookings[i], free_seats[i])
19 {
20 //initalen Zustand fuer das Shuttle herstellen
21 flying [i] = FALSE;
22 sig = FALSE;
23 stopwatch (MAX_SHUTTLE_WAIT, & sig);
24 free_seats [i] = MAX_SEATS;
25 free_bookings [i] = MAX_SEATS ;
26 }
27 }
28 }
```
# 3. Buchung von Sitzplätzen:

```
1 /* Funktion zur Buchung eines Sitzplatzes in einem Shuttle.
2 * Liefert -1, falls gerade alle Plaetze belegt sind,
3 * sonst die entsprechende Shuttle Nummer.
4 \star/
5 int bookSeat ()
```
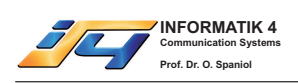

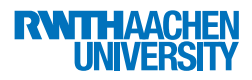

```
6 {
7 //atomares Testen ggf. aller Shuttles
8 region(free_bookings)
9 {
10 int i;
11 for(i=0; i<MAX_SHUTTLES; i++)
12 {
13 if( free_bookings [i] > 0)
14 {
15 free bookings [i] --;
16 return i;
17 }
18 }
19 }
20 return -1;
21 }
```
4. Belegung von Sitzplätzen eines bestimmten Shuttles:

```
1 /* Funktion zur Belegung eines Sitzplatzes in Shuttle i.
 2 * Liefert FALSE, falls das Shuttle bereits unterwegs ist,
 3 * sonst wird der Passagier in das Shuttle geleitet und TRUE
 4 * zurueckgegeben.
 5 */6 bool assignSeat (int i)
7 {
8 if(flying[i]) return FALSE;
9 region( free_seats [i], flying [i ])
10 {
11 //Sitzplatz einnehmen
12 showPassengerHisSeat ();
13 free_seats [i] - -;
14 //Shuttle kann fruehzeitig starten, falls alle Plaetze belegt sind
15 if(free seats [i] == 0) sig = TRUE;
16 return TRUE;
17 }
18 }
```
# Teil 4.b)

Implementierung mittels Monitoren:

1. Monitor für die Verwaltung der Shuttle-Flüge:

```
1 Monitor ShuttleManager
2 {
3 final int MAX_SHUTTLES = 12;
4 Shuttle [] shuttles = new Shuttle [ MAX_SHUTTLES ];
5
6 //Initialisierung des Flugverkehrs
7 void init ()
8 {
9 for(int i=0; i < MAX SHUTTLES; i + +)
10 shuttles [i] = new Shuttle (i);
11 }
12
13 /* Methode zur Buchung eines Sitzplatzes in einem Shuttle.
```
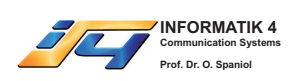

# Systemprogrammierung WS 2006/2007

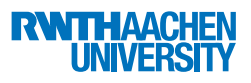

```
14 \star Liefert -1, falls gerade alle Plaetze belegt sind,<br>15 \star sonst die entsprechende Shuttle Nummer
        * sonst die entsprechende Shuttle Nummer.
16 \times /17 int bookSeat ()
18 {
19 for(int i=0; i<MAX_SHUTTLES; i++)
20 {
21 int index = shuttles [i].decFreeBookings ();
22 if( index != -1) return index ;
23 }
24 return -1;
25 }
26 }
```
#### 2. Monitor für das Shuttle:

```
1 Monitor Shuttle
2 {
3 final int MAX_SEATS = 6;
 4 final int MAX_SHUTTLE_WAIT = 60;
 5
 6 int i, free_bookings, free_seats;
7 boolean flying;
8
9 condition start;
10
11 Shuttle (int i)
12 {
13 this.i = i;
14 free_bookings = MAX_SEATS;
15 free seats = MAX SEATS;
16 flying = false;
17 }
18
19 /* Liefert -1, falls alle Plaetze belegt sind,
20 * sonst i und dekrementiert die freien Buchungen.<br>21 */
21 \star/<br>22 int
      int decFreeBookings ()
23 {
24 if(free bookings \leq 0) return -1;
25 free bookings --;
26 return i;
27 }
28
29 void run ()
30 {
31 while(true)
32 {
33 //MAX_SHUTTLE_WAIT Minuten Stoppuhr initialisieren
34 stopwatch (MAX_SHUTTLE_WAIT, start);
35 //Auf Startsignal warten
36 wait ( start );
37
38 //Nur starten, falls >0 Passagiere an Bord
39 if( free_seats < MAX_SEATS ) startFlight ();
40 }
41 }
```
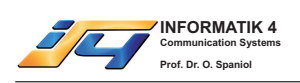

42

Systemprogrammierung WS 2006/2007

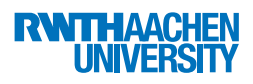

```
43
44 /* Methode zur Belegung eines Sitzplatzes.
45 * Liefert false, falls das Shuttle bereits unterwegs ist,
       46 * sonst wird der Passagier auf seinen Platz geleitet und true
47 * zurueckgegeben.
48 */
49 boolean assignSeat ()
50 {
51 if( flying ) return false;
52
53 //Sitzplatz einnehmen
54 showPassengerHisSeat ();
55 free seats --;
56 //Shuttle kann fruehzeitig starten, falls alle Plaetze belegt sind
57 if(free_seats == 0) signal(start);
58 return true;
59 }
60
61 void startFlight ()
62 {
63 flying = true;
64 if(flying) flyToRisaAndBack();
65
66 //initalen Zustand fuer das Shuttle wieder herstellen
67 flying = false;
68 free_seats = MAX_SEATS ;
69 free_bookings = MAX_SEATS ;
70 }
```
# Teil 4.c)

Petri-Netz zur Synchronisation eines Shuttle-Hangars mit zwei Shuttles:

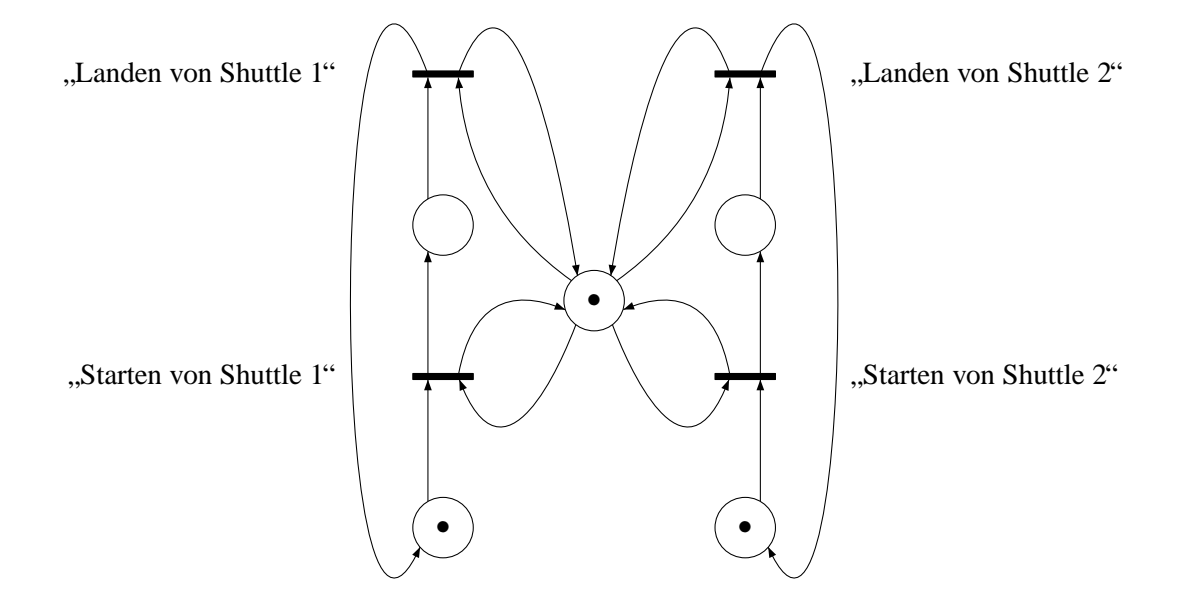

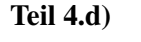

Semaphor-Lösung für den Shuttle-Hangar mit vier Shuttles:

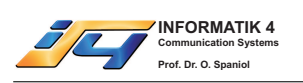

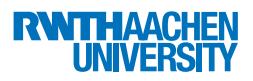

```
1 const int SHUTTLE_COUNT = 4;
2 bool flying [ SHUTTLE_COUNT ];
3 semaphor mutex ;
4
5 //Initialisierung des Hangars
6 void init()
7 {
8 init( mutex , 1);
9 int i;
10 for(i = 0; i <SHUTTLE COUNT; i + +)
11 flying [i] = FALSE;
12 }
13
14 //Startanfrage des i-ten Shuttles
15 void launch (int i)
16 {
17 if(! flying [i ])
18 {
19 wait( mutex );
20 //starten
21 signal(mutex);
22 flying [i] = TRUE;
23 }
24 }
25
26 //Landeanfrage des i-ten Shuttles
27 void land (int i)
28 {
29 if( flying [i ])
30 {
31 wait( mutex );
32 //landen
33 signal( mutex );
34 flying [i] = FALSE ;
35 }
36 }
```
# Teil 4.e)

Da sich nur 4 Shuttles in jedem Hangar befinden, können auch immer nur maximal  $4 < 5$  Shuttles gleichzeitig das Hangar-Kraftfeld durchfliegen. Der Aufwand von Teil c) und d) war also umsonst!

# Lösung 5

# Teil 5.a)

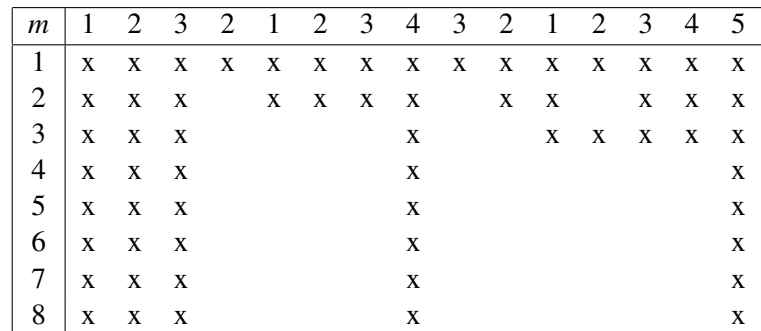

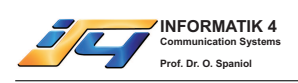

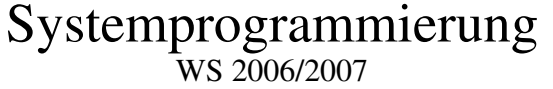

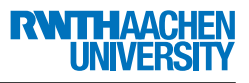

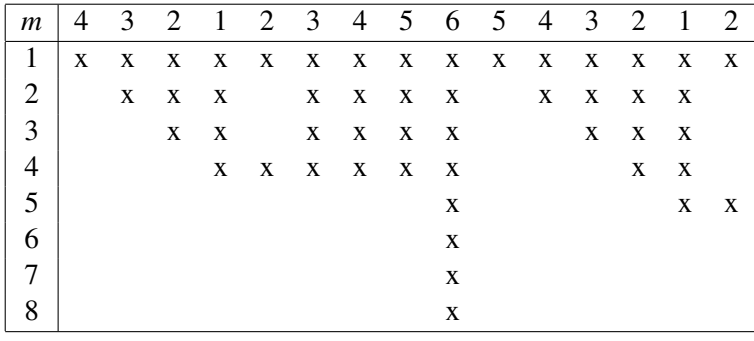

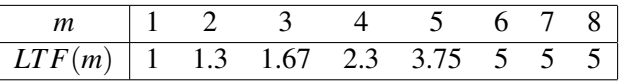

# Teil 5.b)

 $m_{opt} = 6$ 

# Lösung 6

Teil 6.a)

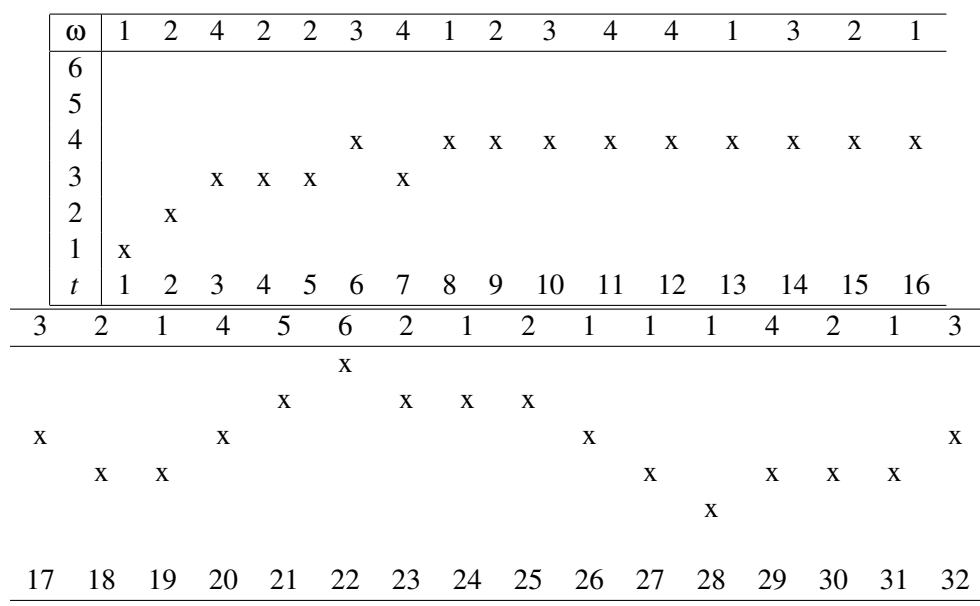

# Teil 6.b)

- $WS(5,6) = \{1,2,4\}$
- $WS(19,6) = \{1,2,3\}$
- $WS(25,6) = \{1,2,4,5,6\}$

# Lösung 7

Teil 7.a)

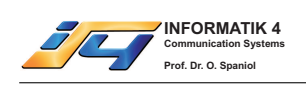

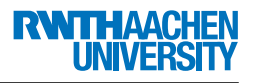

- $RF(8,6) = \{1,3,4,5,6\}$
- $RF(12,6) = \{3,4,6,7\}$
- $VF(8,6) = \{3,4,5,7\}$
- $VF(12,6) = \{1,3,5\}$

# Teil 7.b)

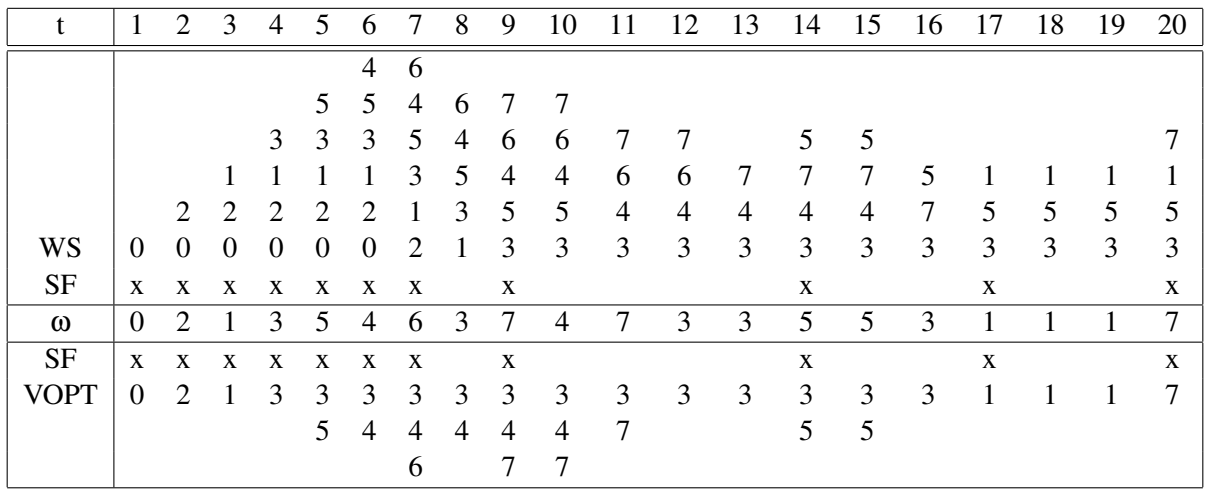

# Lösung 8

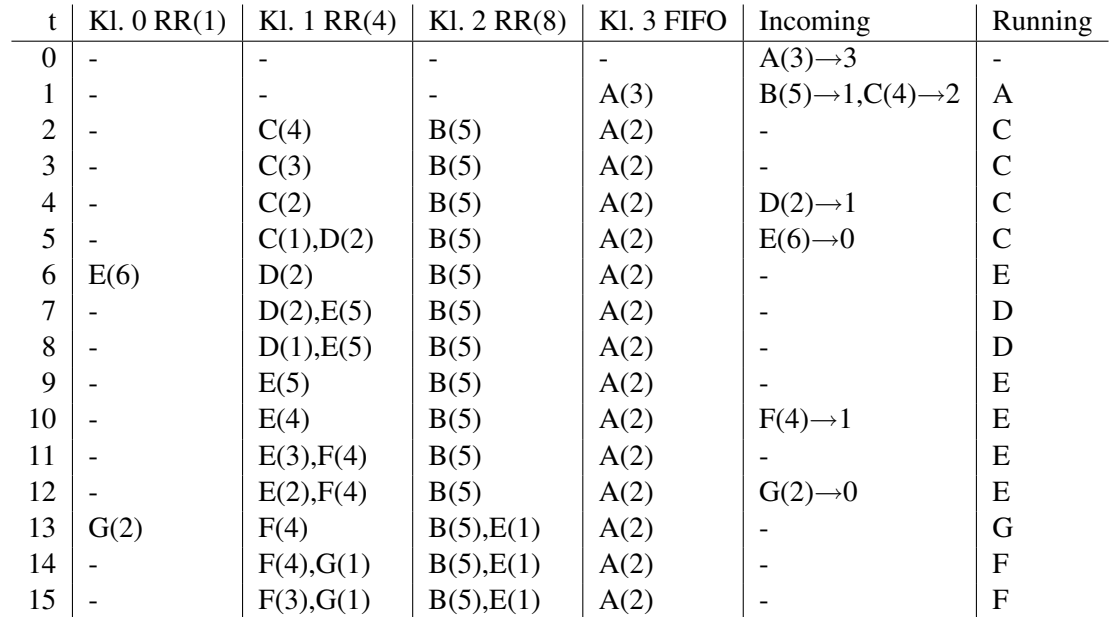

# Lösung 9

Teil 9.a)

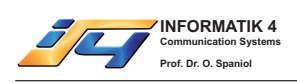

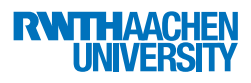

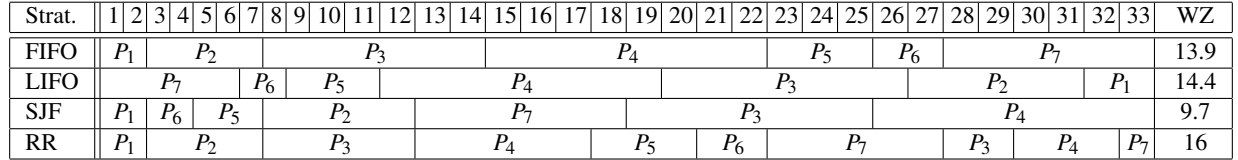

Teil 9.b)

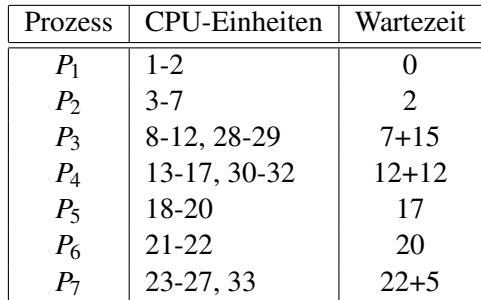

Mittlere Wartezeit: 16

#### Lösung 10

# Teil 10.a)

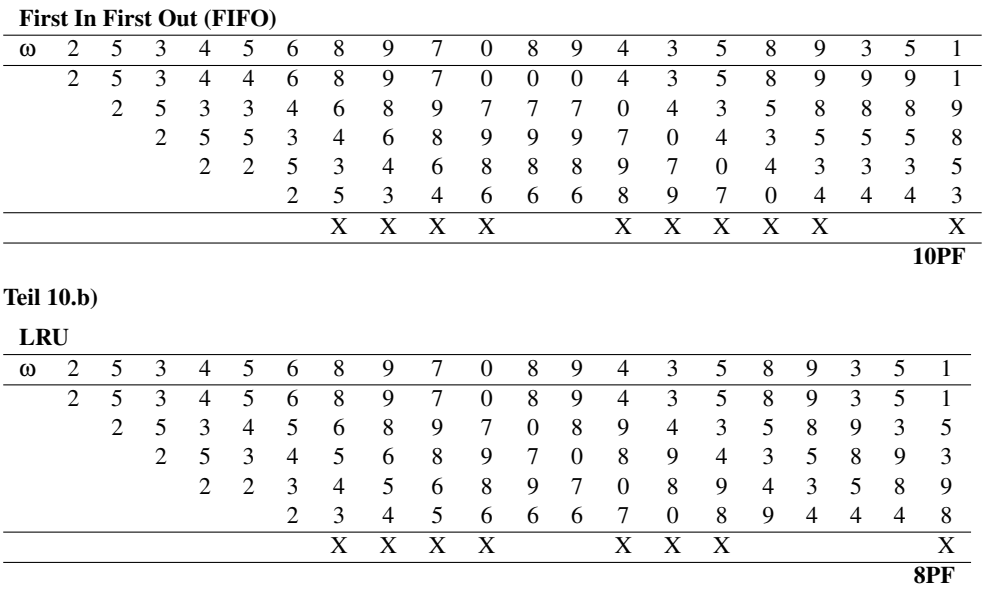

#### Teil 10.c)

Als Auswahlkriterium wird das Alter seit dem Beginn des Referenzstrings angewandt. In der Lösung wird die Anzahl der Zugriffe auf die Seiten in der jeweiligen zweiten Spalte angezeigt.

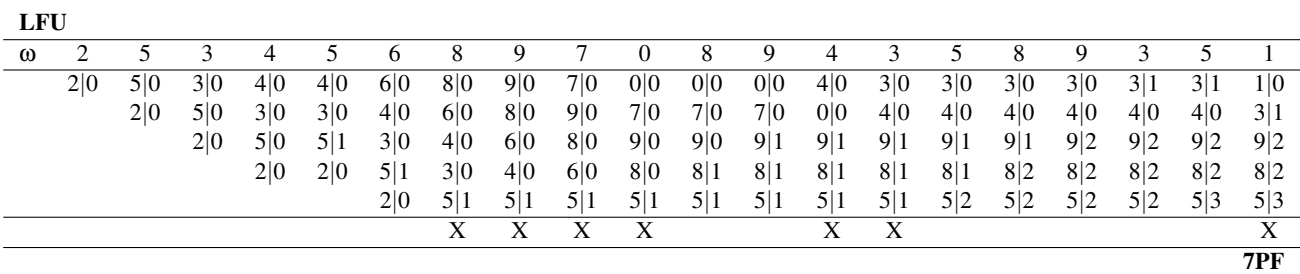

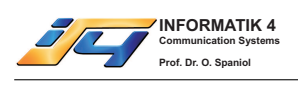

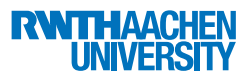

#### Second Chance

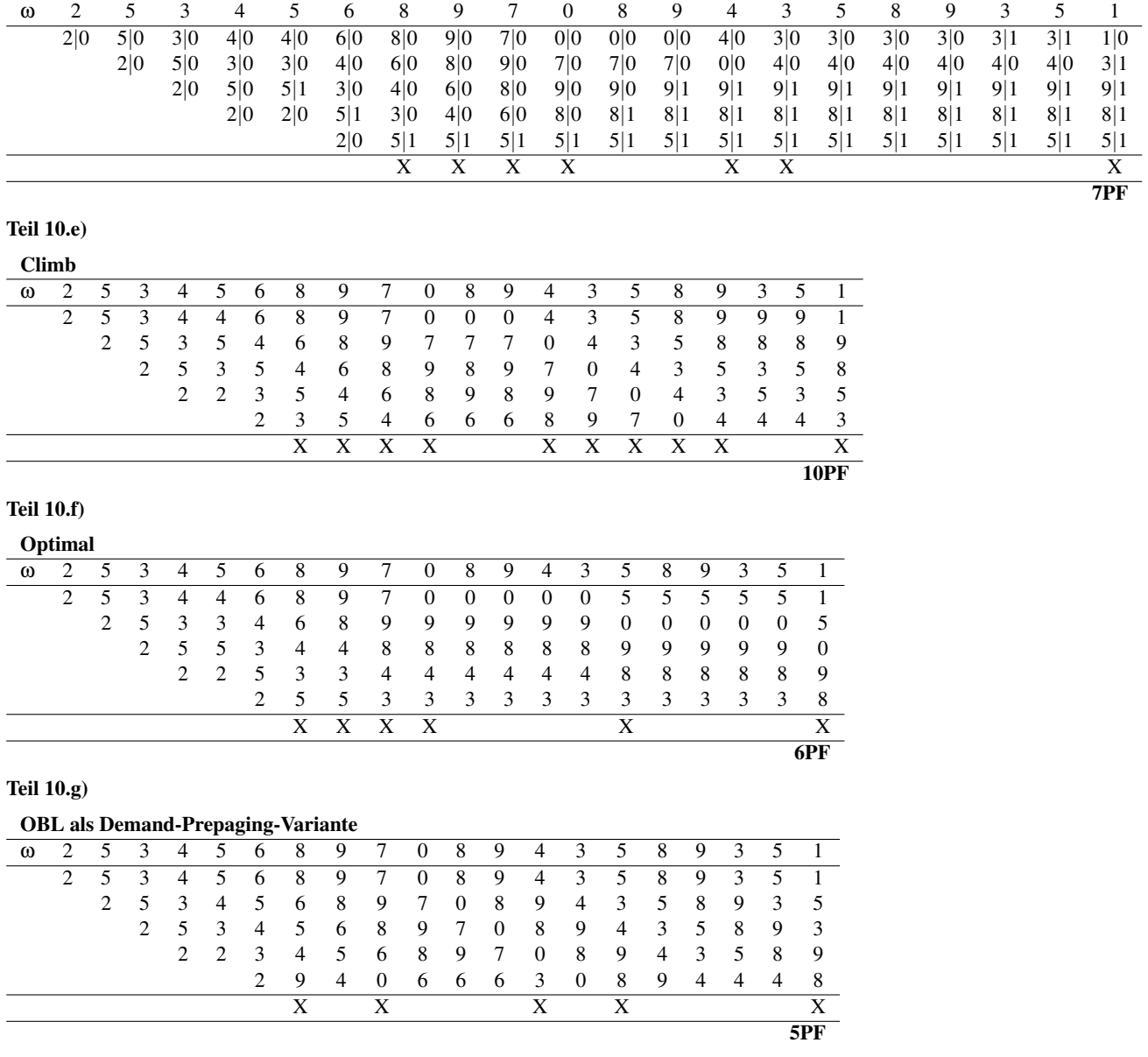

# Lösung 11

In den Lösungen sind die wichtigsten Veränderungen in den Buddysystemen eingetragen. Teil 11.a)

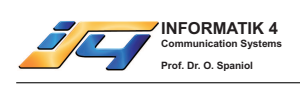

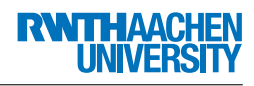

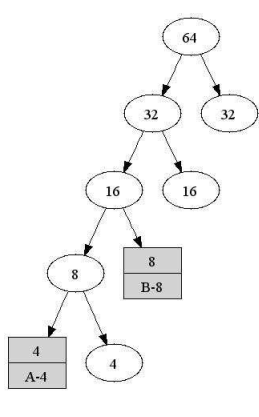

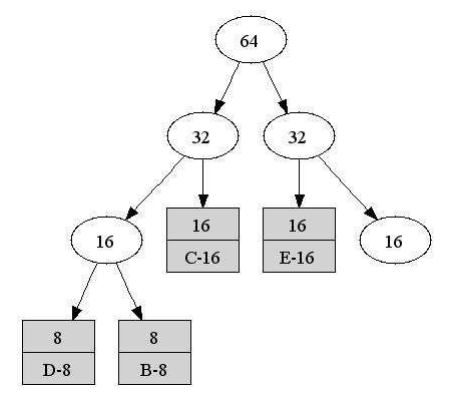

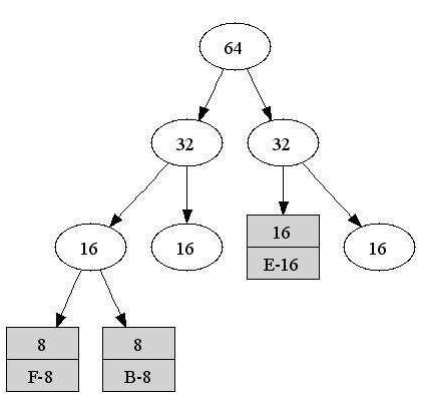

# Teil 11.b)

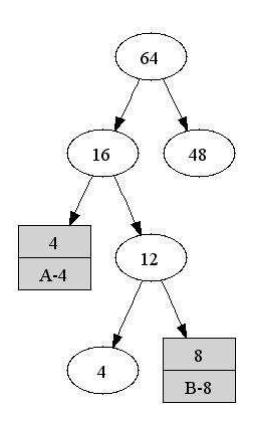

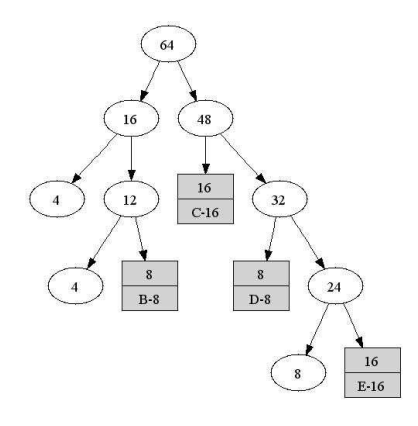

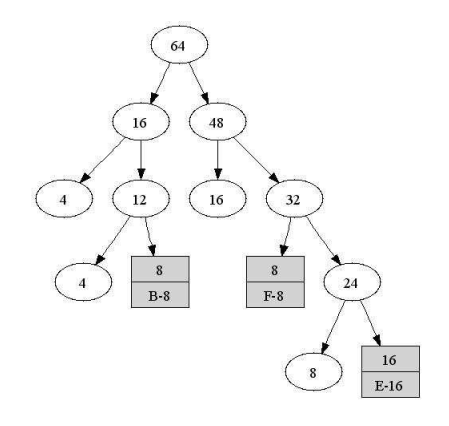

# Lösung 12

Teil 12.a)

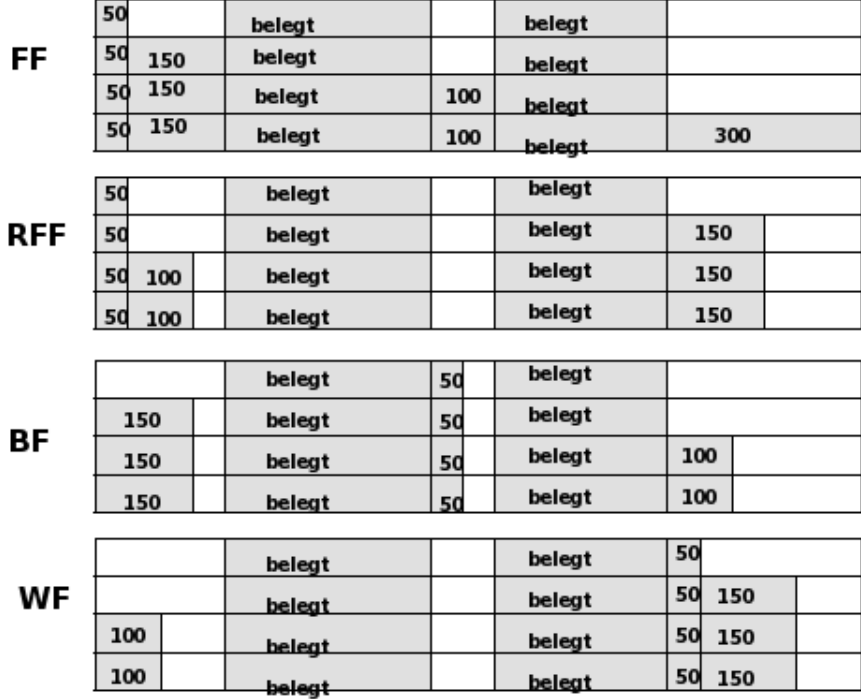

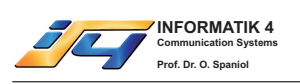

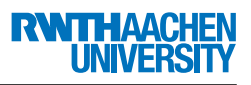

Nur FF kann alle Anforderungen erfüllen.

# Teil 12.b)

Zunächst einige Vorüberlegungen. Beispielsweise wird BF immer schiefgehen, sobald die 50 zuerst angefordert wird. WF geht immer schief, wenn die 300 nicht als erstes angefordert wird. Man erhält als eine Lösung:

- FF: Wir haben oben gesehen, dass die ursprünglichen Reihenfolgen nur für FF funktionieren.
- BF: originale Speicherreihenfolge, erste Anforderung 100, Rest beliebig.
- WF: Anforderungen in der Abfolge 300,50,150,100; Speicher beginnt mit 100, danach beliebig.
- RFF: Anforderungen in der Abfolge 50,100,300,150; Speicher wie im Original.

# Lösung 13

# Teil 13.a)

818 Speicherworte

# Teil 13.b)

kleinste Adresse: 310 größte Adresse: 1639

# Teil 13.c)

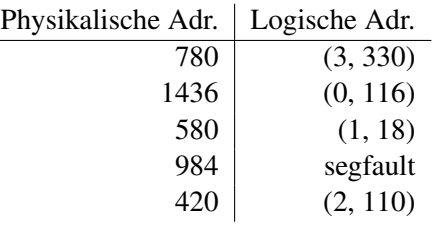

# Lösung 14

# Teil 14.a)

 $V(0) = (2, 3, 2)$ 

Sicherheitsprüfung:

- P1:  $Q_1^{max} \nleq V(0)$
- P2:  $Q_2^{max} \nleq V(0)$
- P3:  $Q_3^{max} \le V(0) \to V(0) = (2,5,2) \to \text{Markiere P3}.$
- P1:  $Q_1^{max} \leq V(0) \rightarrow V(0) = (4, 6, 2) \rightarrow$  Markiere P1.
- P2:  $Q_2^{max} \le V(0) \to V(0) = (5,7,3) \to \text{Markiere P2}.$

Das System ist in einem sicheren Zustand, da alle Prozesse markiert sind.

# Teil 14.b)

Alle Zuteilungen führen in einen unsicheren Zustand.

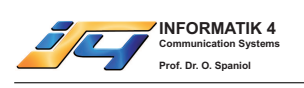

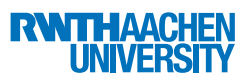

# Lösung 15

# Teil 15.a)

Prozess *P*<sup>4</sup> fordert 4 Exemplare von *R*<sup>3</sup> an, da jedoch nur 3 Exemplare von *R*<sup>3</sup> existieren, kann diese Anforderung nie efüllt werden. Deshalb wird  $P_4$  gelöscht. Daraus ergibt sich dann der folgende Request-Allocation-Graph:

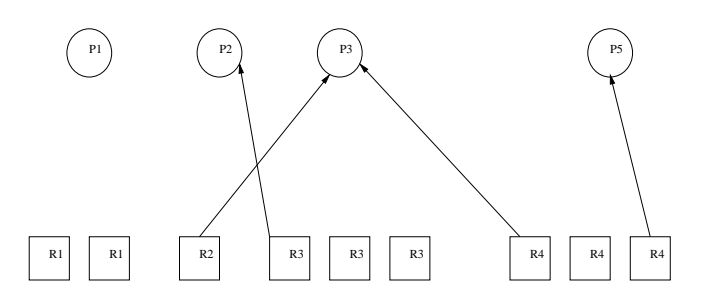

#### Teil 15.b)

Zustand sicher:  $P_2$  und  $P_3$  können zunächst terminieren. Danach können auch  $P_1$  und  $P_5$  terminieren:

#### Teil 15.c)

Prozess *P*<sup>2</sup> kann terminieren, *P*<sup>3</sup> aber nicht. Deshalb *P*<sup>1</sup> und *P*<sup>5</sup> auch nicht. Deadlock entsteht, wenn *P*<sup>5</sup> *R*<sup>2</sup> anfordert und *P*<sup>3</sup> weitere *R*<sup>4</sup> fordert.

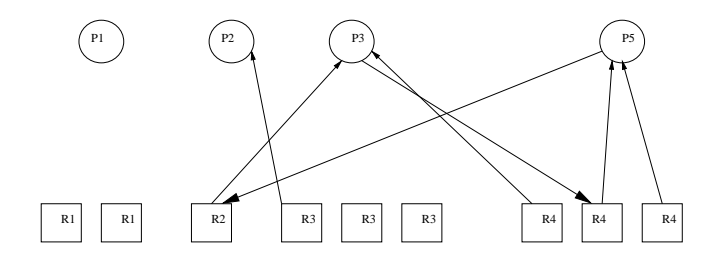

# Teil 15.d)

Deadlock entsteht, wenn *P*<sup>1</sup> *R*2, *P*3 eine Einheit von *R*4, *P*<sup>5</sup> 3 Einheiten von *R*<sup>3</sup> und *P*<sup>2</sup> beide Einheiten von *R*<sup>1</sup> anfordert.

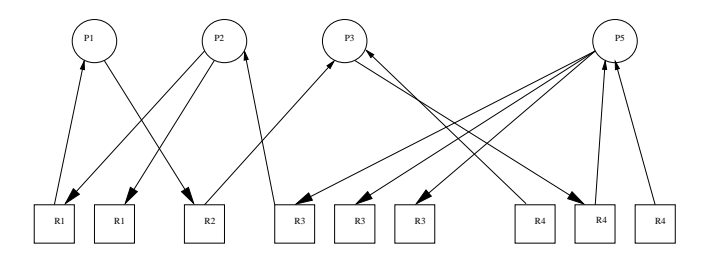

# Lösung 16

# Teil 16.a/b)

Prozessfortschrittsdiagramm:

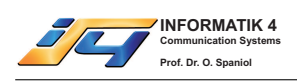

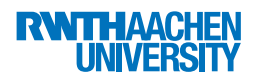

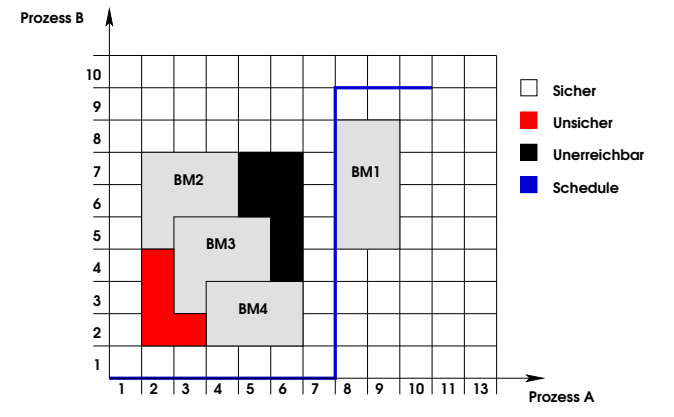

# Teil 16.c)

Ein möglicher zulässiger Schedule:

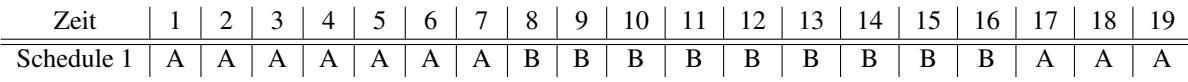

# Lösung 17

# Teil 17.a)

Der folgende Schedule zeigt, wie der Schedule S von einem Zwei-Phasen-Sperrprotokoll erzeugt werden kann.

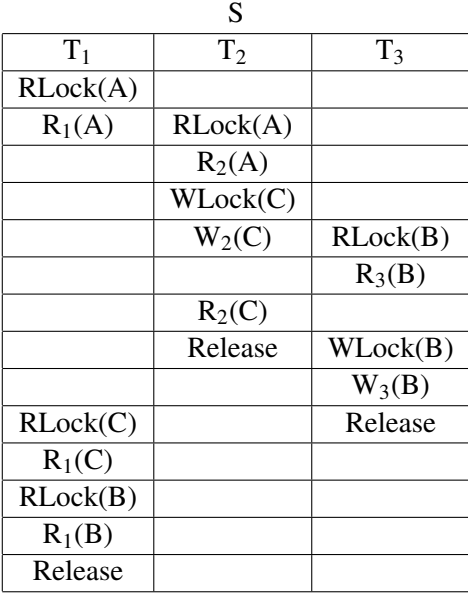

Teil 17.b) Geben Sie an, ob folgende Aussagen falsch oder richtig sind.

- 1. Wahr
- 2. Falsch

# Teil 17.c)

- 1. keine
- 2. *T*<sup>1</sup>

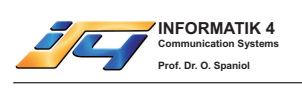

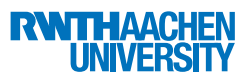

# Lösung 18

Ein möglicher äquivalenter serieller Schedule zu S ist der folgende Schedule:

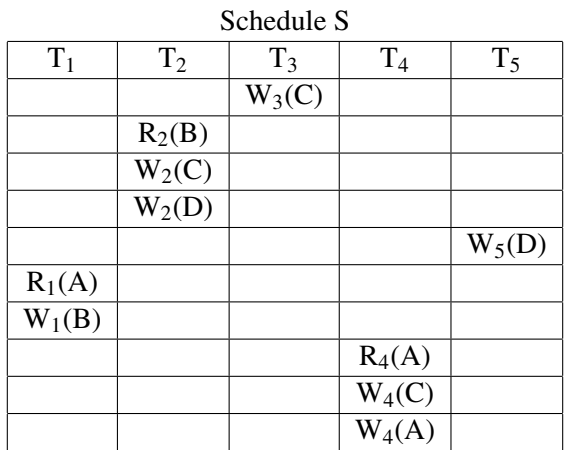